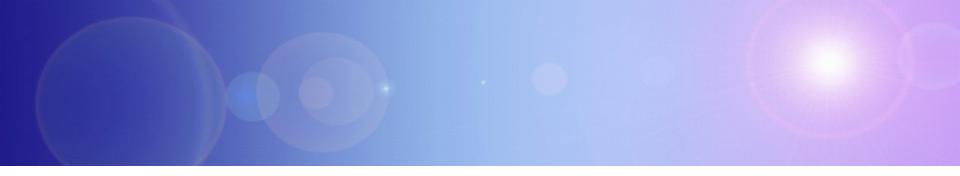

## zEnterprise – The Ideal Platform For Smarter Computing

Developing Hybrid Applications For zEnterprise

## Smarter Computing Is Redefining The Data Center

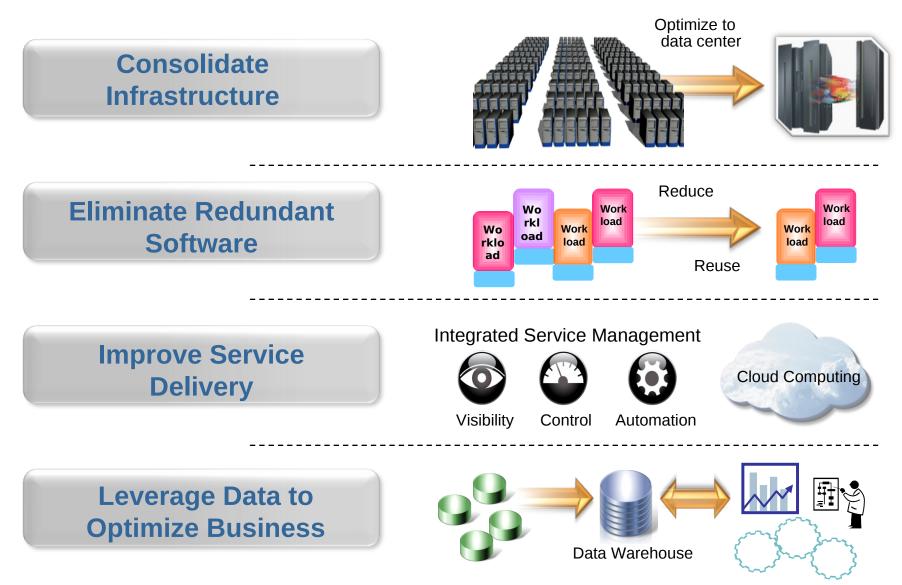

08 - Developing Hybrid Applications V2.1

#### Smarter Computing Means Breaking Down Cultural Boundaries That Inhibit Optimum IT

#### **Distributed teams**

#### **Mainframe teams**

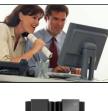

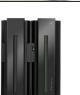

- Cultural barriers preclude fit for purpose optimizations
- Separate teams produce separate solutions
- Different skills inhibit optimum use of human resource

#### zEnterprise enables cultural integration

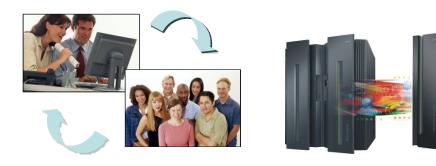

- Consolidate development and test around common tool set
- Optimize development process
- Reduce costs and overhead

#### How Will These Different Teams Productively Coordinate A zEnterprise Solution?

Today's business applications are complex and multi-tiered

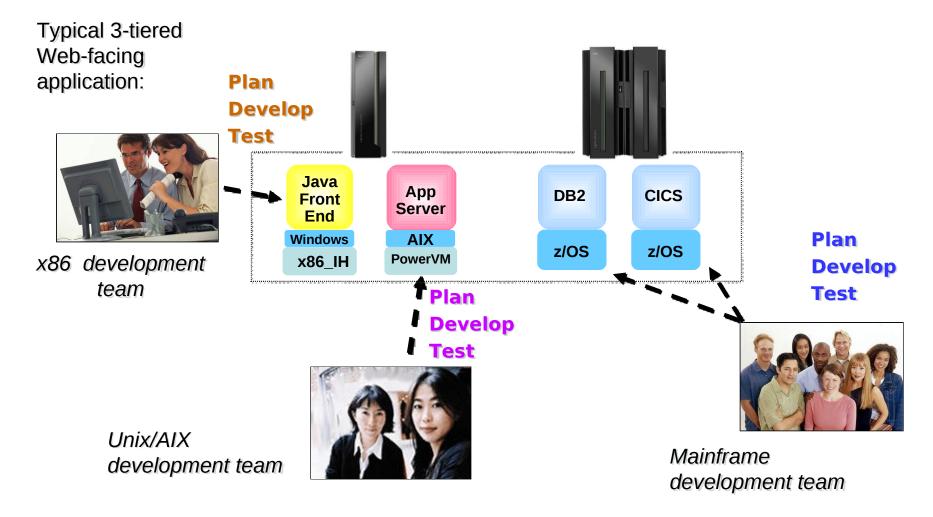

## What's Needed?

| Requirements<br>gathering                 | Formalized with centralized repository |  |
|-------------------------------------------|----------------------------------------|--|
| Collaboration across members              | Common and built-in                    |  |
| Tools for edit, compile and debug         | Integrated across all platforms        |  |
| Rigorous end-to-end testing methodologies | Extensive, high-quality                |  |
|                                           | x86<br>UNIX<br>Mainframe               |  |

- Integrated platform that enables teams to develop hybrid solutions together
- Extensible and unified set of tools that support all teams and all platforms
- Lower cost, more rigorous approach to testing
- Collaborative approach

#### IBM Rational provides all this...

## **Rational Includes All Components For Developing zEnterprise Hybrid Applications**

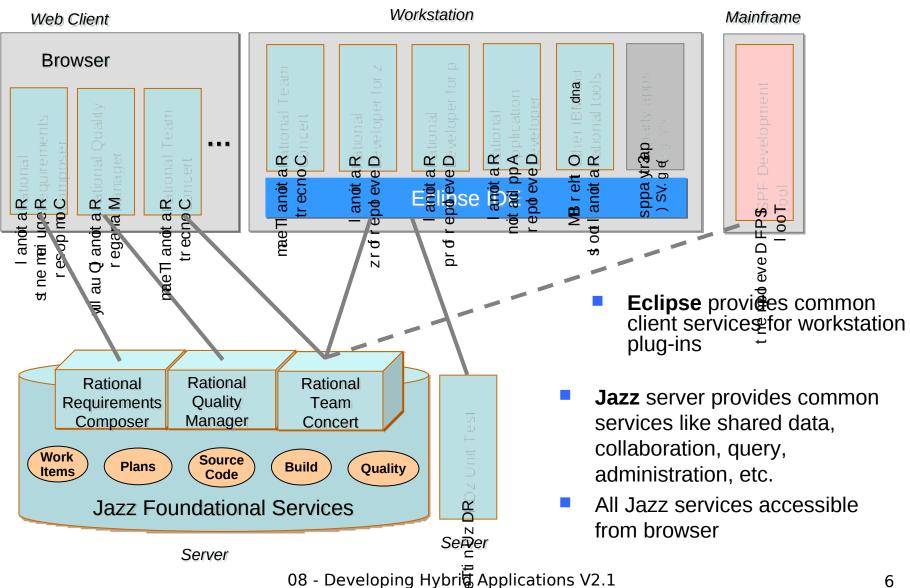

#### **Importance Of Collaboration In Solutions Development**

- 63% of stakeholders are *not* satisfied with the speed of internal application development1...
- 58% are not satisfied with the quality1...
- 50% of outsourced projects under-perform2...
- Collaboration-based development yields better quality and more timely delivery:
  - Align project teams that are geographically dispersed
  - Insure more efficient parallel development
  - Collaboration-based process rules lead to fewer mistakes
  - For hybrid applications, collaboration across teams means shared knowledge and skills

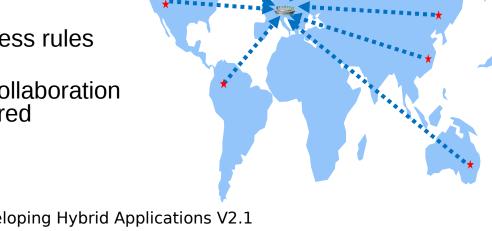

## Multi-tiered Software Projects Begin With Requirements And Plans

Simplify the planning process through a unified effort

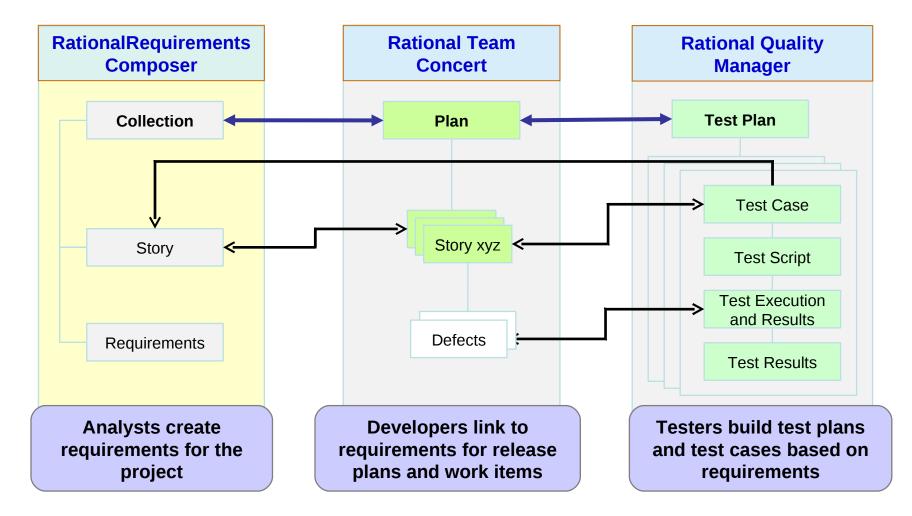

### Manage Complete Application Lifecycle From A Single Unified Environment

- Once requirements are defined, project managers can create and assign work items across all teams
- Rational Team Concert provides common shared repository of application assets, and data schemas for all environments
- All team members work on the same integrated set of project assets, using a common UI
- From one platform, develop components for multiple environments

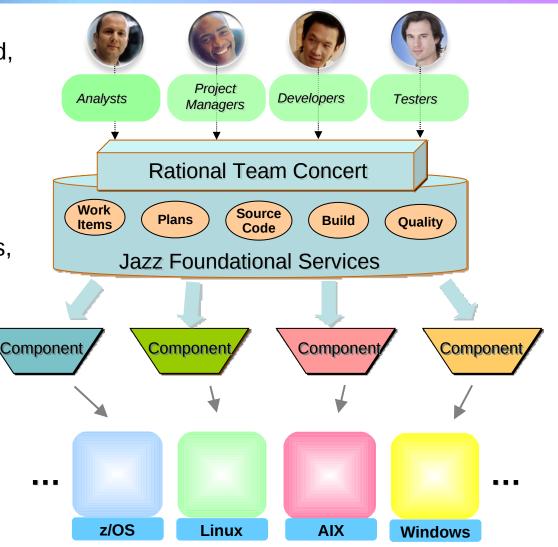

#### DEMO: Project Manager Assigns Work Items To Appropriate Team Member

- Easily view all developers on the project
- Visually assess work load for each

Rational Team

Concert

Quickly determine the best person to fix the particular issue

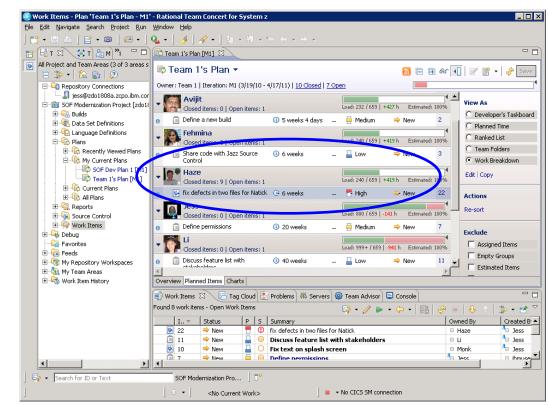

### Integrated Development Environment Means Common Tools For All Platforms

- Develop cross-platform hybrid applications using *integrated* tools that support z/OS, AIX, and Linux
- Applications, Web and script developers use Rational Application Developer (RAD)
- Traditional mainframe developers use Rational Developer for System z (RDz)
- Unix / AIX developers use Rational Developer for Power Systems (RDp)
- Collaborating with Rational Team Concert (RTC)

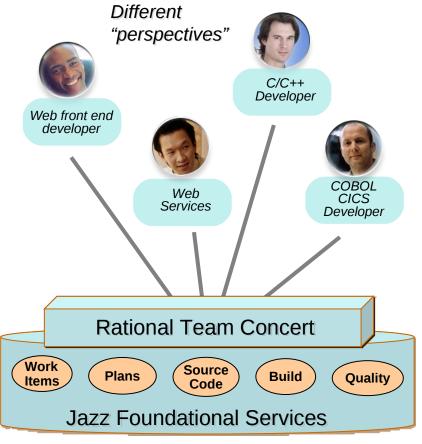

Integrated Eclipse plug-in framework supports all developers

## Rational Delivers Integrated Development For zEnterprise Solutions

- Specifically designed for solutions development on zEnterprise
  - Rational Developer for zEnterprise
- Combines the functionality of z, Power Systems, x86 and applications development
- Addresses unique capabilities and requirements of zEnterprise
- Includes end-to-end debugging across all environments
- Lowers the cost of traditional mainframe application development
  - Uses selective workload offloading
  - Reduces MIPS used for common dev activities

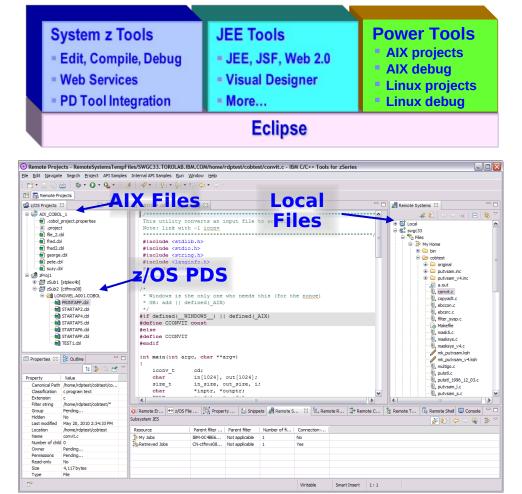

Work with artifacts on multiple platforms in one GUI

## More Productive System z Software Development

- Mainframe developers move to a graphical integrated development environment
  - Rational Developer for System z provides full support for development and reuse of all mainframe assets MVS PDS
- Support for COBOL, PL/I, C, C++, HLASM, Java, EGL and Web services
- Supports existing and new runtimes
  - CICS, IMS, Batch, USS, DB2, WAS
- Interactive access to z/OS for debug, job generation, submission, monitoring, command execution, etc.

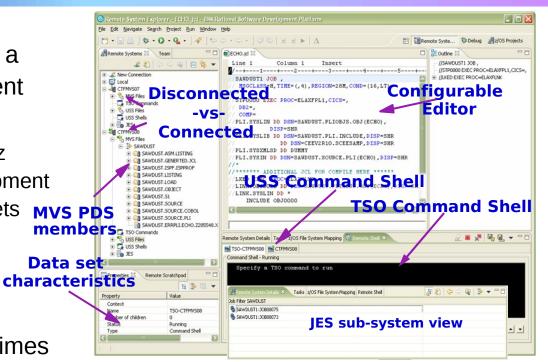

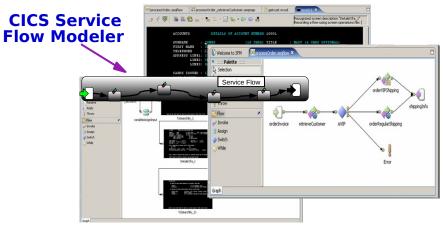

## Same Integrated Development Environment

- Develop C/C++ and COBOL application components for AIX on Power
  - Rational Developer for Power
    - Also supports Linux and IBM i operating systems, plus RPG, Java, EGL, etc.
  - Same graphical IDE as System z developers, with same shared resources and collaborative team services
- Develop on workstation (remote), then upload to Power server to compile, execute and debug
- Includes compilers that exploit Power's parallel thread execution capability
  - Optimizations help to maximize performance
  - Data shows parallelization can reduce application execution times by 82%<sup>1</sup>

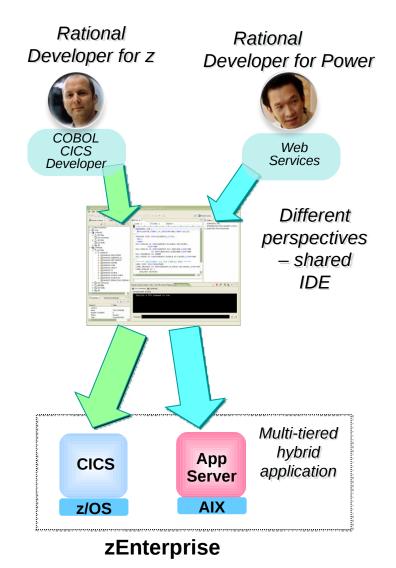

#### <sup>1</sup>Source: IBM internal study

## DEMO: Work With COBOL And Java Using The Same IDE

- Both COBOL and Java developers use the same integrated development environment
- Share skills, share knowledge, cross-train
- Can lead to reduced development overhead
- One developer easily moves between Java and COBOL code to isolate and fix assigned defects

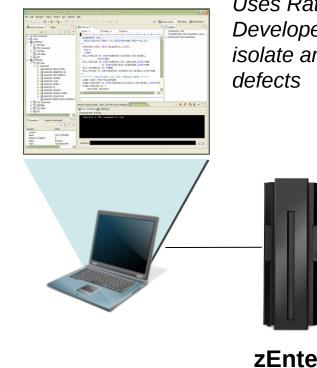

Uses Rational Developer for z to isolate and fix defects

zEnterprise

Submit for compile and run

## Mainframe Programmers Can Continue To Develop Using Traditional Tools If Desired

- Traditional ISPF programmers can continue to use familiar greenscreen interface...
  - ISPF Client for Team Concert
  - ... but can integrate with Rational team services for software change management (SCM) functions
    - Use repository workspaces, change sets, link to work items, build requests, etc.
- Check out/check in code to native z/OS file system
- Facilitates phased implementation
- Reduces dependency on RDz deployment

| <u>M</u> enu <u>H</u> elp |                                |                       |
|---------------------------|--------------------------------|-----------------------|
| RTC/z Primary Option Menu |                                |                       |
| Option ===> <u>2</u>      |                                |                       |
| 0 Settings                | Terminal & user parameters     | ***** Logged in ***** |
| 1 Connection              | Work with Connection to source | Userid: robin         |
| 2 Workspaces              | Work with repository Workspace | Language. : ENGLISH   |
| 3 Edit                    | Work with source data          | Server :              |
| 4 Build                   | Work with Build options        | Project . :           |
| X Exit                    | Terminate RTCz                 | Workspace :           |
|                           |                                | Release . :           |
|                           |                                |                       |

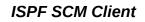

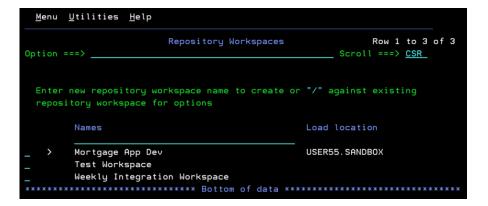

## Legacy Business Code Can Be Migrated To Newer Languages

- Convert older proprietary business code to modern standard languages
- Use EGL as intermediary language
  - A new procedural language
  - Short learning curve for COBOL, Natural, RPG, and even VB developers
  - Generates COBOL, Java, and JavaScript applications
  - Rational Business Developer includes EGL development tools for System z and Power Systems
  - Rational Migration Extension automatically and efficiently migrates code to EGL

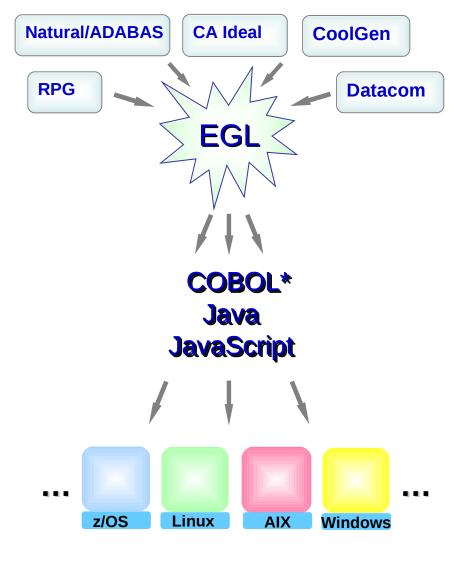

## Hybrid Multi-tiered Applications Are Easily Debugged

All Rational developer tools include integrated debuggers

- Debug and step across languages
- Debug and step across environments
- Team services add collaborative aspects to debug efforts

## Work with code in debugger on workstation

#### Debug applications running on all zEnterprise platforms

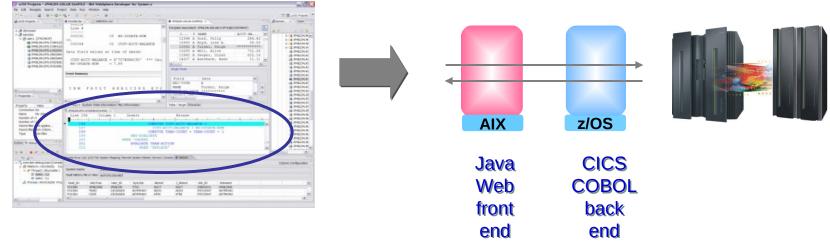

## Debugging Includes Integration With Mainframe Problem Determination Tools

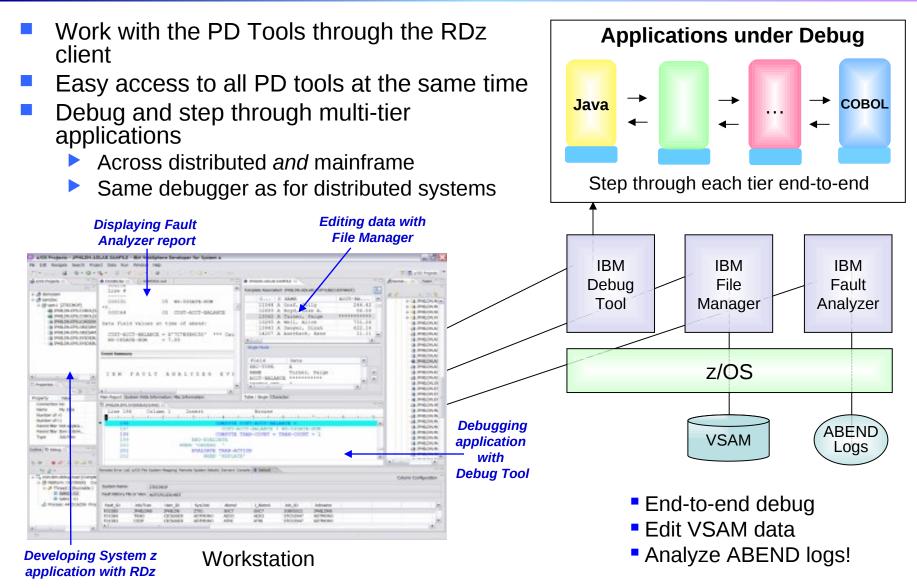

#### DEMO: End-To-End Debugging Of A Typical Multi-tiered Application On zEnterprise

- Example of end-to-end debugging
  - Start in middleware tier (JSP)
  - Step through to COBOL tier
  - Step back to beginning tier

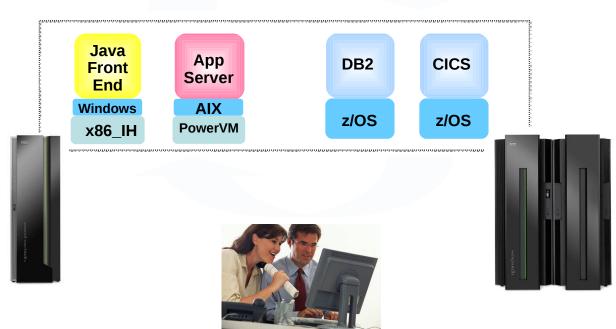

#### Testing The Full Extent Of A Multi-tiered Application Is Critical

- Application quality is measured at many levels
  - Unit test, functional test, system test, performance test, etc.
- Quality needs to extend to all platforms (Mainframe, Power, System x, etc.)
- Test procedures need to seamlessly step across platforms for complete end-to-end debug
- Need to continue to use existing System z problem determination and debug capability...
  - ... but it's critical that cost of testing be reduced if possible

### Unit Test Option For z/OS Applications Can Reduce Testing Costs

- z/OS runtime environment runs on x86 Linux workstation
  - Compile and unit test on the workstation
    - No zEnterprise hardware needed
  - Emulates System z general purpose processors, zIIPs, and zAAPs
- Reduces development MIPS for z/OS applications
  - Lower cost and better productivity
  - Enable new skills quickly
- Includes latest compilers, middleware, server load modules for RDz & RTC
- Also available for educational institutions

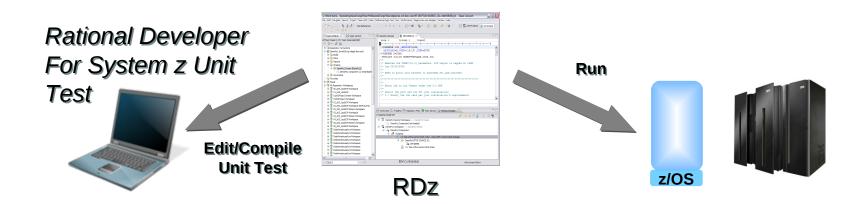

## Test All Aspects Of Application Using Integrated Quality Management Tools

- Manage all integrated tests from one management tool
  - Rational Quality Manager
- Use script functions on Windows/Linux to functionally test any .NET, Web, or Java application (z or non-z)
  - Rational Functional Tester
  - Rational Functional Tester Extension for Terminal-based Applications
- Performance test any Web application (z or non-z)
  - Develop scripts on Windows/Linux and execute scripts on z/OS
  - Rational Performance Tester for z/OS
  - IBM Workload Simulator for z/OS and OS/390 to test terminal-based applications

#### Web and GUI Applications

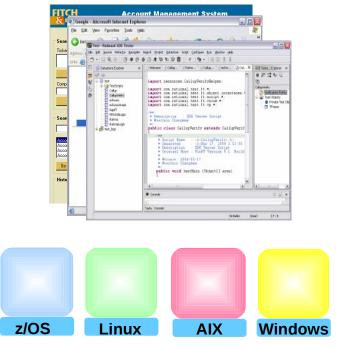

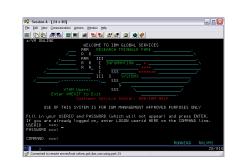

#### System z Terminal UI

#### Use Tivoli And zManager To Create zEnterprise Runtimes For Compile And Test

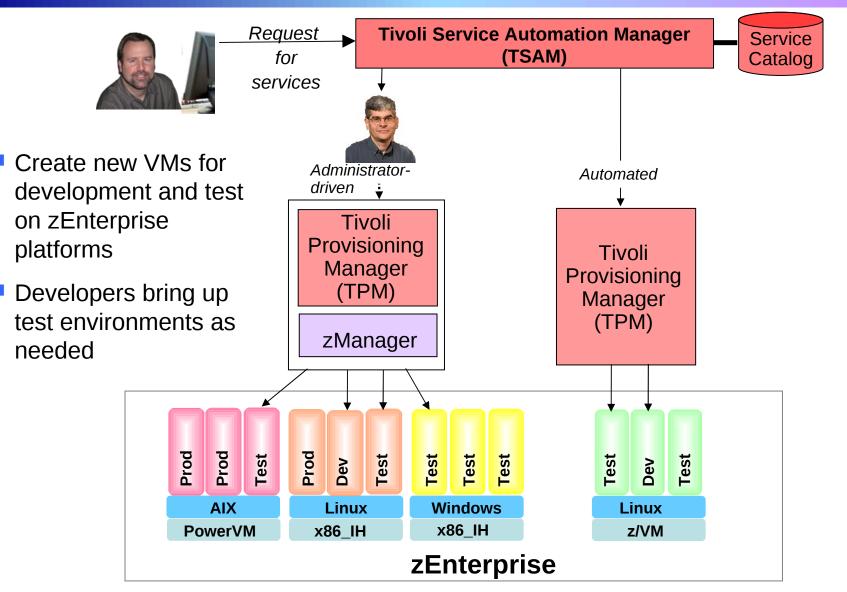

<sup>08 -</sup> Developing Hybrid Applications V2.1

## IBM Has Low Cost Offerings For Application Development

- System z Solution Edition for Application Development
  - LPAR-based addition of a customized package of hardware, compiler, middleware, and maintenance for 3 years
  - For compile, unit and system test with z/OS
- Solution Edition for Enterprise Linux
  - LPAR-based addition of hardware, z/VM, and maintenance for 3 years
  - Can be used for compile, unit and system test with Linux on System z

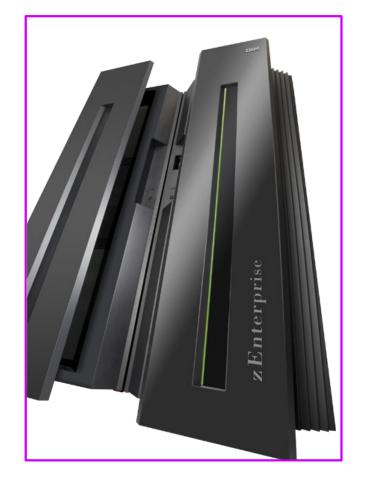

#### Studies Show Rational Tools More Productive For Developing z/OS Applications

#### Comparison of Rational Developer for System z to ISPF:

| Task                                           | Test Results                      |
|------------------------------------------------|-----------------------------------|
| Build a traditional CICS/COBOL/DB2 application | RDz was <b>1.2x</b> faster        |
| Enable CICS applications for Web Services      | ISPF could not complete the task  |
| Compile, test and debug                        | RDz was <b>1.2x – 1.7x</b> faster |

#### Conclusions:

✓ RDz was more productive for building robust real-world mainframe and Web based applications

 RDz was more productive at meeting applications requirements with minimum amount of tools

Source: The Branham Group, Inc. http://www.branhamgroup.com/CustomContentRetrieve.aspx? ID=2002290&A=SearchResult&SearchID=2196098&ObjectID=2002290&ObjectType=35

## **Summary of Today** ...

#### Smarter Computing Strategies To Reduce Costs And Improve Value

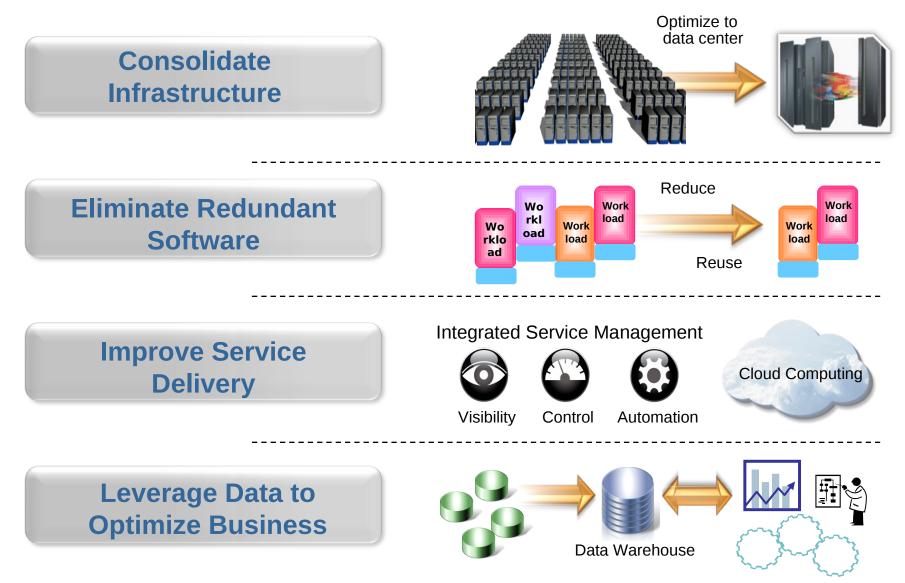

#### The IBM zEnterprise System Is The Ideal Platform For Smarter Computing

- World's first multi-architecture virtualization platform
- Workloads deployed on optimal platforms
- Unified system management
- Broad support for private clouds
- Superior platform for business analytics

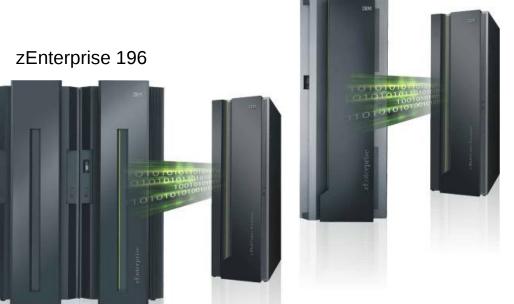

zEnterprise 114

zEnterprise – Optimized to deliver the lowest cost per workload

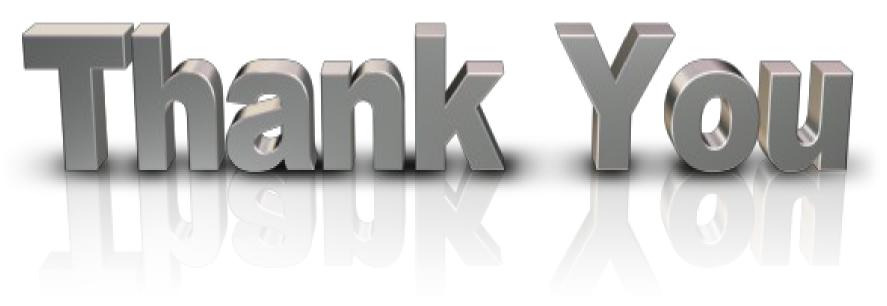

... for coming today

Please remember to fill out the feedback forms

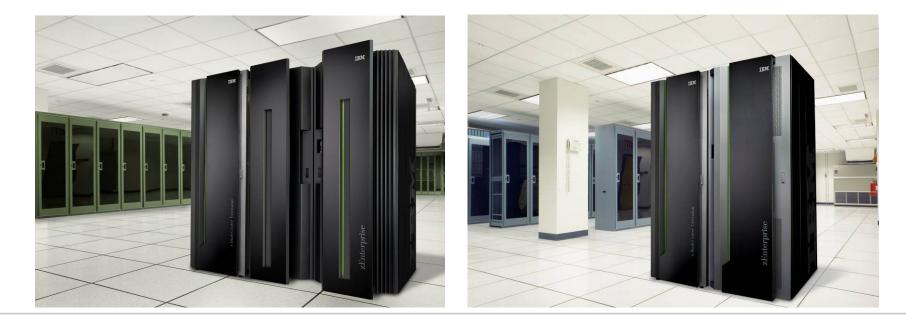

# z Music